# **PERANCANGAN ULANG UI/UX MENGGUNAKAN METODE** *LEAN* **UX DAN** *USABILITY TESTING*

# **(STUDI KASUS : WEBSITE SIAMIK UPN "VETERAN" JAWA TIMUR)**

# **SKRIPSI**

**Diajukan untuk memenuhi persyaratan dalam memperoleh gelar Sarjana Komputer Program Studi Sistem Informasi**

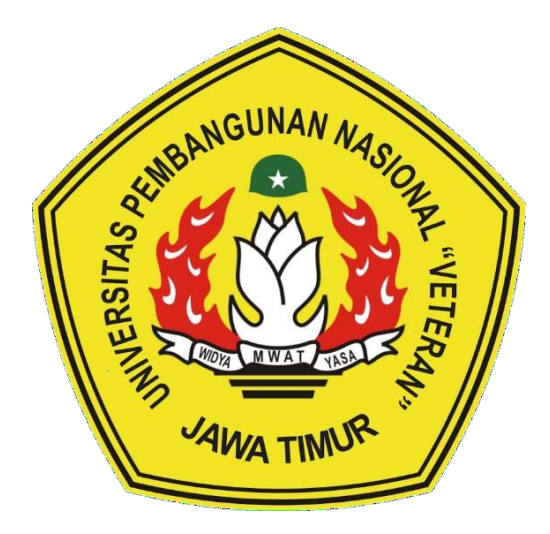

**Disusun Oleh: FAHREO IDDO PUTERA DEWANGGA 19082010053**

# **PROGRAM STUDI SISTEM INFORMASI FAKULTAS ILMU KOMPUTER UNIVERSITAS PEMBANGUNAN NASIONAL "VETERAN" JAWA TIMUR S U R A B A Y A**

**2023**

#### **SKRIPSI**

### PERANCANGAN ULANG UI/UX MENGGUNAKAN METODE USABILITY TESTING DAN LEAN UX (STUDI KASUS: WEBSITE SIAMIK UPN "VETERAN" JAWA TIMUR)

#### Disusun Oleh:

## FAHREO IDDO PUTERA DEWANGGA 19082010053

Telah dipertahankan di hadapan dan diterima oleh Tim Penguji Skripsi Program Studi Sistem Informasi Fakultas Ilmu Komputer Universitas Pembangunan Nasional "Veteran" Jawa Timur Pada Tanggal 08 September 2023

Pembimbing:

**Tim Penguji:** 

 $1.$ 

 $2.$ 

1. Prisa Marga K, S.Kom, M.Cs. NIP. 19821125 2021211 003  $2.$ 

Dhian Satria V.S.Kom, M.Kom

NPT. 2011986 0522 249

Rizka Hadiwivanti, S.Kom, M.Kom. NIP. 19860727 2018032 001

Eka Dyar W, S.Kom, M.Kom.

NIP. 19841201 2021212 005

 $3.$ 

Anita Wulansa fils Kom.. M.Kom. NIP. 19871015 202203 2005

Mengetahui, Dekan Fakultas Ilmu Komputer Universitas Pembangunan Nasional "Veteran" Jawa Timur

> Prof. Dr. Ir. Novirina Hendrasarie, M.T. NIP. 19681126 199403 2 001

#### **LEMBAR PENGESAHAN**

# PERANCANGAN ULANG UI/UX MENGGUNAKAN METODE USABILITY TESTING DAN LEAN UX (STUDI KASUS : WEBSITE SIAMIK UPN "VETERAN" JAWA TIMUR)

#### **Disusun Oleh:**

#### **FAHREO IDDO PUTERA DEWANGGA** 19082010053

Telah Disesetujui mengikuti Ujian Negara Lisan Gelombang September Periode 2023 pada Tanggal 08 September 2023

Menyetujui,

**Dosen Pembimbing 1** 

Kom, M.Cs. risa Marga NIP. 19821125 2021211 003

Dosen Pembimbing 2 Dhian Satria Y., S.Kom, M.Kom

NPT. 2011986 0522 249

Mengetahui, Ketua Program Studi Informasi **Fakultas Ilmu Komputer** Universtas Pembangunan Nasional "Veteran" Jawa Timur

Agung Brastama Phtra, S. Kom., M.Kom.

NIP. 19851124 2021211 003

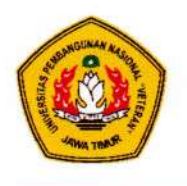

### KEMENTRIAN PENDIDIKAN DAN KEBUDAYAAN UNIVERSITAS PEMBANGUNAN NASIONAL "VETERAN" **JAWA TIMUR FAKULTAS ILMU KOMPUTER**

#### **KETERANGAN REVISI**

Kami yang bertanda tangan di bawah ini menyatakan bahwa mahasiswa berikut: Nama : Fahreo Iddo Putera Dewangga

**NPM** : 19082010053

Program Studi: Sistem Informasi

Telah mengerjakan revisi Ujian Negara Lisan Skripsi pada tanggal 18 September 2023 dengan judul:

# PERANCANGAN ULANG UI/UX MENGGUNAKAN METODE USABILITY TESTING DAN LEAN UX (STUDI KASUS: WEBSITE SIAMIK UPN "VETERAN" JAWA TIMUR)

Oleh karenanya mahasiswa tersebut diatas dinyatakan bebas revisi Ujian Negara Lisan Skripsi dan diijinkan untuk membukukan laporan SKRIPSI dengan judul tersebut.

Dosen penguji yang memeriksa revisi:

- 1. Eka Dyar W, S.Kom, M.Kom. NIP. 19841201 2021212 005
- 2. Rizka Hadiwiyanti, S.Kom, M.Kom. NIP. 19860727 2018032 001
- 3. Anita Wulansari, S.Kom., M.Kom. NIP. 19871015 202203 2005

Mengetahui, **Dosen Pembimbing I** 

Marga K. S.Kom, M.Cs. NIP. 19821125 2021211 003

ł f ₹

Surabaya, 18 September 2023

Dosen Pembimbing II

Dhian Satria Y., S.Kon, M.Kom NPT. 2011986 0522 249

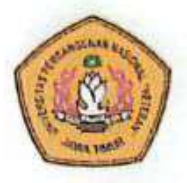

# **KEMENTRIAN PENDIDIKAN DAN KEBUDAYAAN** UNIVERSITAS PEMBANGUNAN NASIONAL "VETERAN" **JAWA TIMUR FAKULTAS ILMU KOMPUTER**

#### **SURAT PERNYATAAN**

Saya yang bertanda tangan di bawah ini:

Nama : Fahreo Iddo Putera Dewangga **NPM** : 19082010053 Program Studi : Sistem Informasi

Menyatakan bahwa Judul Skripsi / Tugas Akhir sebagai berikut:

#### PERANCANGAN ULANG UI/UX MENGGUNAKAN METODE USABILITY TESTING DAN LEAN UX (STUDI KASUS: WEBSITE SIAMIK UPN "VETERAN" JAWA TIMUR)

Bukan merupakan plagiat dari Skripsi/Tugas Akhir / Penelitian orang lain dam juga bukan Produk / Hasil Karya yang saya beli dari orang lain.

Saya juga menyatakan bahwa Skripsi / Tugas Akhir ini adalah pekerjaan saya sendiri, kecuali yang dinyatakan dalam Daftar Pustaka dan tidak pernah diajukan untuk syarat memperoleh gelas di Universitas Pembangunan Nasional "Veteran" Jawa Timur maupun di Instansi Pendidikan lain. Jika dinyatakan dikemudian hari pernyataan terbukti benar, maka Saya bertanggung jawab penuh dan siap menerima segala kosekuensi, termasuk pembatalan ijazah dikemudian hari.

Surabaya, 18 September 2023 t Saya. **AKX6332065** anreo lodo rusera Dewangga 19082010053

# **Judul : PERANCANGAN ULANG UI/UX MENGGUNAKAN METODE** *USABILITY TESTING* **DAN LEAN UX (STUDI KASUS : WEBSITE SIAMIK UPN "VETERAN" JAWA TIMUR)**

**Pembimbing 1 : Prisa Marga Kusumantara, S.Kom, M.Cs.**

<span id="page-5-0"></span>**Pembimbing 2 : Dhian Satria Yudha Kartika, S.Kom, M.Kom**

# **ABSTRAK**

SIAMIK merupakan layanan informasi yang berupa data dalam hal yang berhubungan dengan akademik. Berdasarkan Wawancara yang telah dilakukan kepada 14 orang mahasiswa UPN "Veteran" Jawa Timur selaku pengguna aktif dari SIAMIK ditemukan bahwa terdapat masalah di aspek UI dan UX pada SIAMIK. Hal ini juga didukung dengan hasil analisis usabilitas yang telah dilakukan terhadap SIAMIK versi sekarang yang masih dibawah rata -rata. Tujuan dari penelitian ini adalah untuk merancang UI/UX website SIAMIK menggunakan metode *Lean UX*  yang menghasilkan nilai *usability* yang lebih baik.

Penelitian Ini akan membahas perancangan ulang UI/UX SIAMIK dengan menggunakan metode *Lean UX* yang dilakukan sebanyak 2 iterasi*.* Metode ini berfokus pada pada pengguna yang mencakup metodologi pengembangan Lean dan Agile untuk mengurangi pemborosan resources dan membangun produk yang berpusat pada pengguna. Tahap evaluasi desain akan dilakukan dengan menggunakan tiga aspek usabilitas*.* Hasil dari pengujian menghasilkan peningkatan nilai *Effectiveness* sebesar 25,63%, nilai *efficiency* meningkat sebesar 27,25 %, dan nilai SUS meningkat sebesar 46,8. Peningkatan ini membuktikan bahwa hypotheses di metode Lean UX yang diuji telah dinyatakan benar.

**Kata Kunci:** *SIAMIK, Lean UX*, Desain Antarmuka, *Usability Testing*

#### **KATA PENGANTAR**

<span id="page-6-0"></span>Dengan mengucap puji syukur kepada Tuhan Yang Maha Esa yang telah memberikan rahmat dan hidayah-Nya, sehingga penulis dapat menyelesaikan skripsi yang berjudul "Perancangan Ulang UI/UX Menggunakan Metode Lean Ux Dan *Usability Testing* (Studi Kasus : *Website* SIAMIK UPN "Veteran" Jawa Timur)" sebagai salah satu syarat dalam menyelesaikan studi S1 di program studi Sistem Informasi Universitas Pembangunan Nasional "Veteran" Jawa Timur.

Dalam menyelesaikan skripsi ini tentunya tak lepas dari dorongan dan bantuan dari berbagai pihak yang telah membantu penulis. Oleh karena itu, dalam kesempatan ini penulis ingin mengucapkan terima kasih kepada:

- 1. Allah SWT karena telah memberikan kemudahan dan kelancaran dalam pelaksanaan hingga penyelesaian Laporan Skripsi.
- 2. Kedua orang tua dan keluarga yang senantiasa mendoakan, memberi dukungan, dorongan, serta motivasi penulis dalam menyelesaikan skripsi.
- 3. Bapak Prisa Marga Kusumantara, S.Kom, M.Cs. selaku dosen pembimbing 1 dan Bapak Dhian Satria Yudha Kartika, S.Kom, M.Kom. selaku dosen pembimbing 2 yang selalu memberikan bimbingan, arahan, dan ilmu selama proses pengerjaan skripsi ini.
- 4. Ibu Eka Dyar Wahyuni, S.Kom., M.Kom., selaku dosen wali yang telah memberikan bimbingan, arahan, motivasi, dan nasihat selama perkuliahan.
- 5. Seluruh dosen Sistem Informasi yang telah memberikan waktu dan ilmunya selama masa perkuliahan.
- 6. Teman-teman Dusun Bjiirr (Sekre), Fajar, Real, Yusman, Evan, Fauzan, Andree, Nabil, Fahri, Ali, Dhika, Mail dan Nazar yang telah menemani sejak awal perkuliahan hingga saat ini memberi dukungan dan motivasi kepada penulis dalam menyelesaikan skripsi.
- 7. Para responden penelitian (Dirgananda, Dinda, Real, Jovansa, Dayat, Ajimas, Fenny, William, Dedo, Farhan, Nabila, Shaharani, Abidatur) yang telah membantu menyelesaikan penelitian skripsi ini dari awal hingga akhir.
- 8. Seluruh pegawai di Fakultas Ilmu Komputer UPN "Veteran" Jawa Timur yang telah membantu dalam melancarkan proses administrasi skripsi.
- 9. Seluruh kawan kawan Sistem Informasi Angkatan 2019 SOLASIFO yang telah memberikan dukungan satu sama lain dalam penyelesaian skripsi.

Semoga Tuhan Yang Maha Esa selalu memberikan rahmat dan ridha-Nya kepada seluruh pihak yang memberikan dukungan, bantuan, nasihat, serta bimbingan yang bermanfaat bagi penulis. Penulis sadar bahwa masih banyak kekurangan dan jauh dari kata sempurna dalam penulisan Laporan Skripsi. Penulis berharap semoga Laporan Skripsi ini dapat menunjang perkembangan ilmu pengetahuan khususnya dalam bidang Sistem Informasi.

Surabaya, Agustus 2023

Penulis

<span id="page-8-0"></span>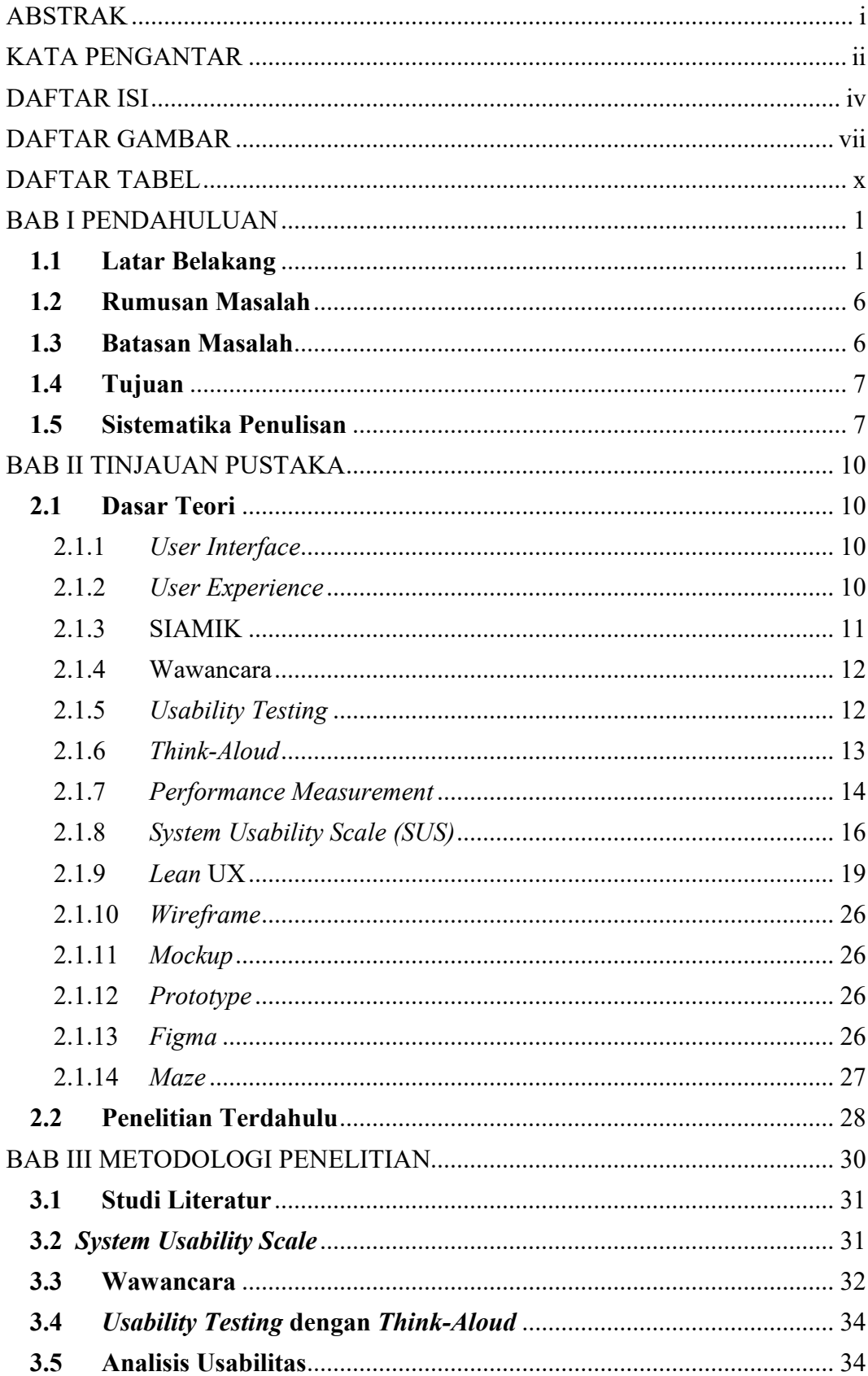

# **DAFTAR ISI**

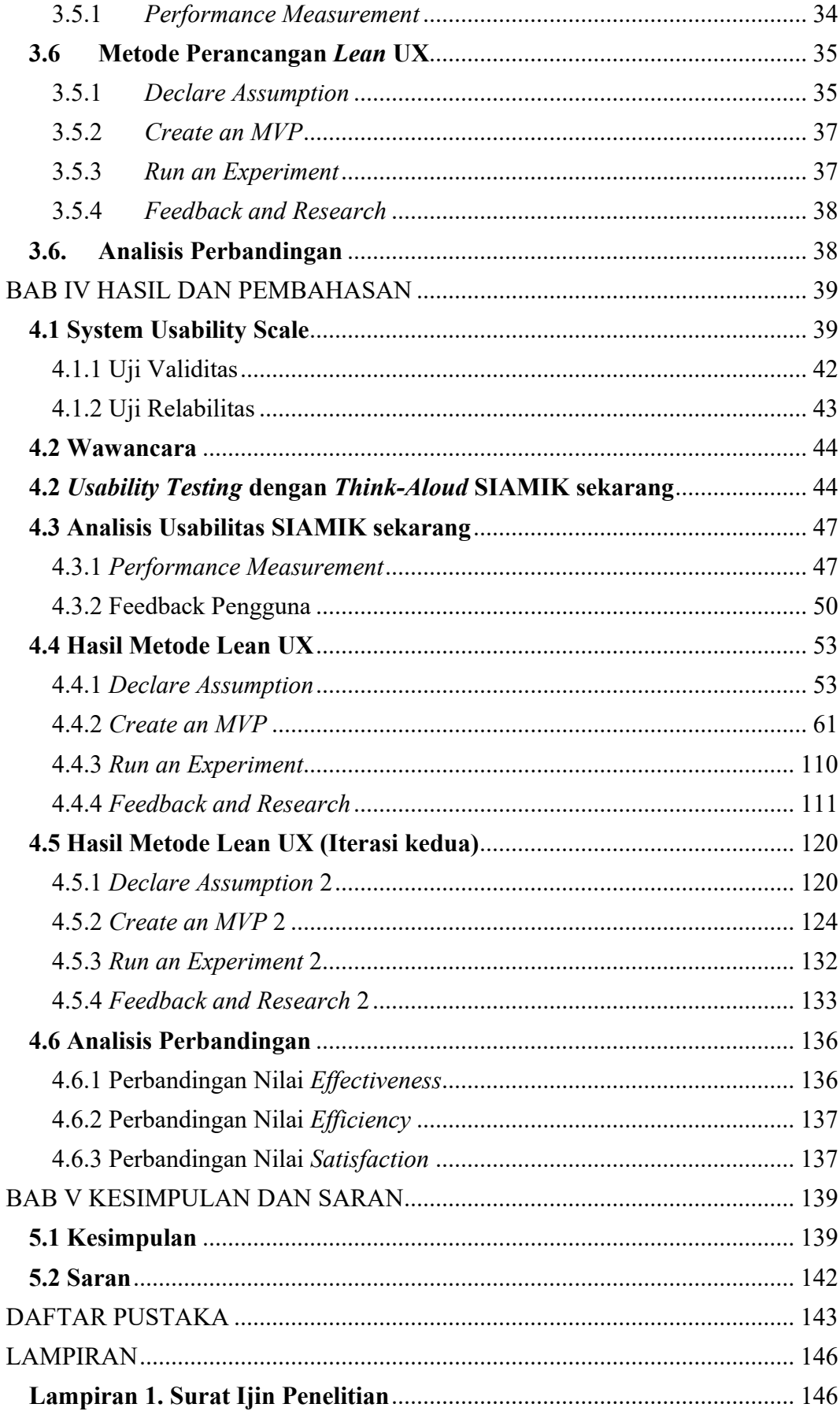

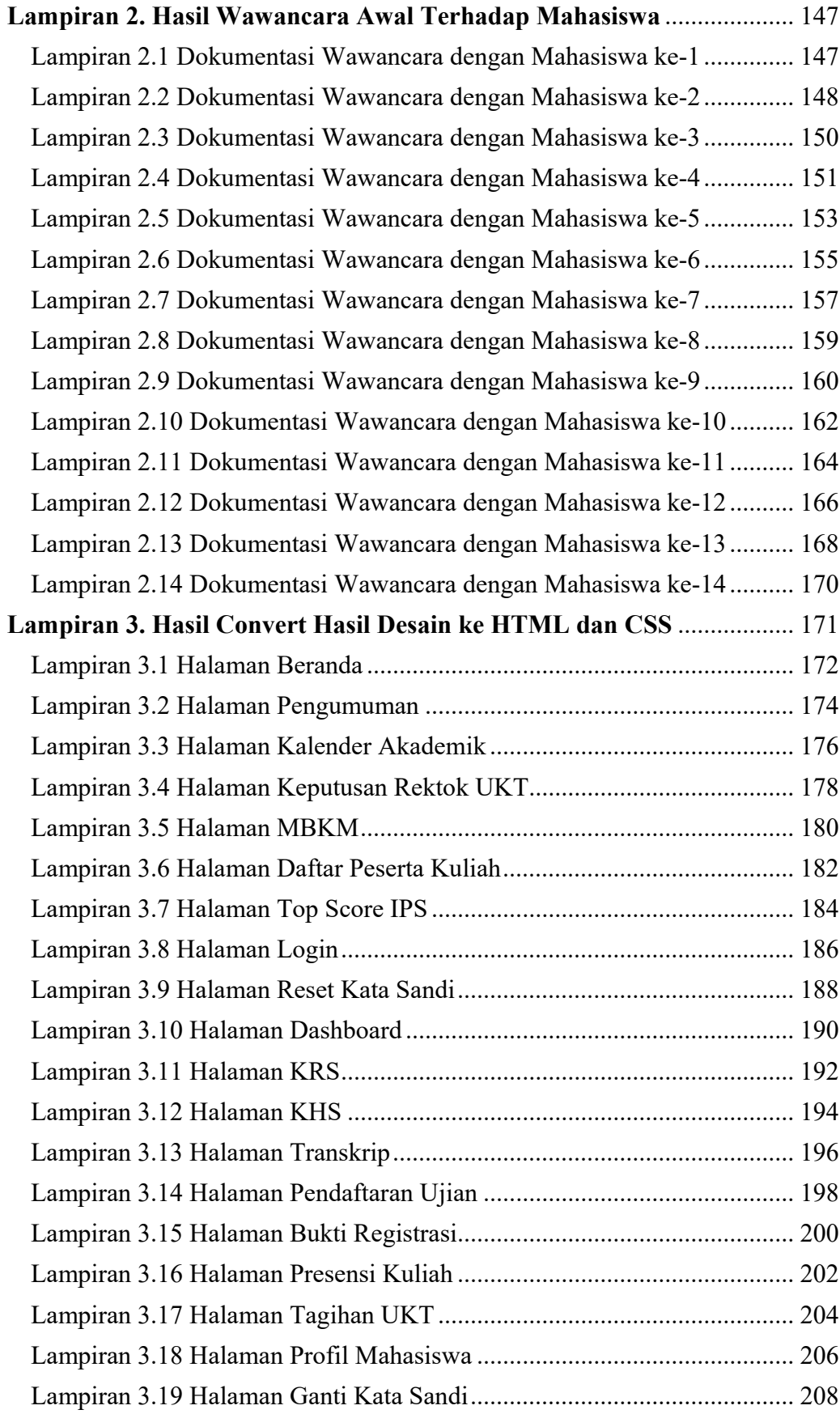

# **DAFTAR GAMBAR**

<span id="page-11-0"></span>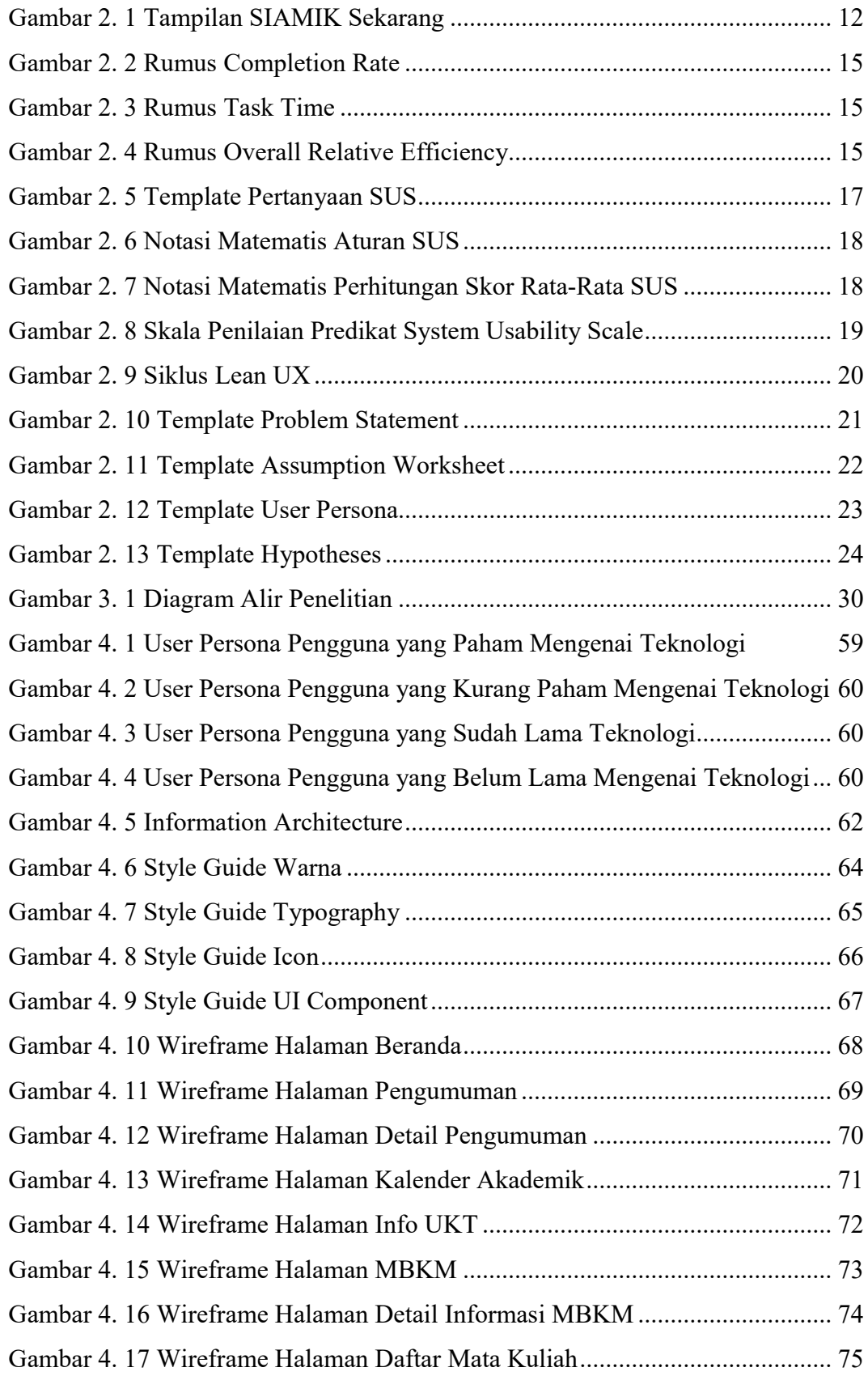

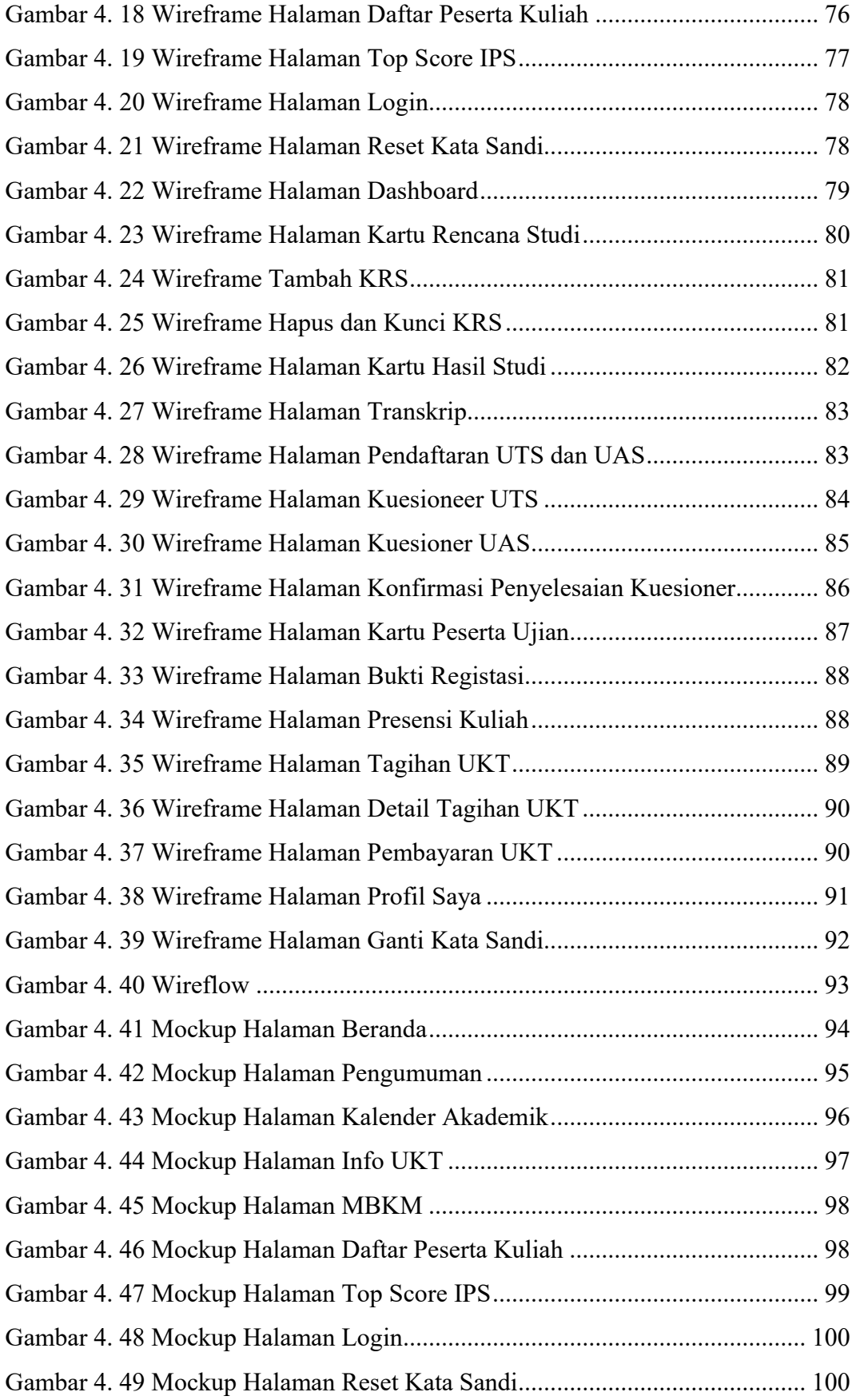

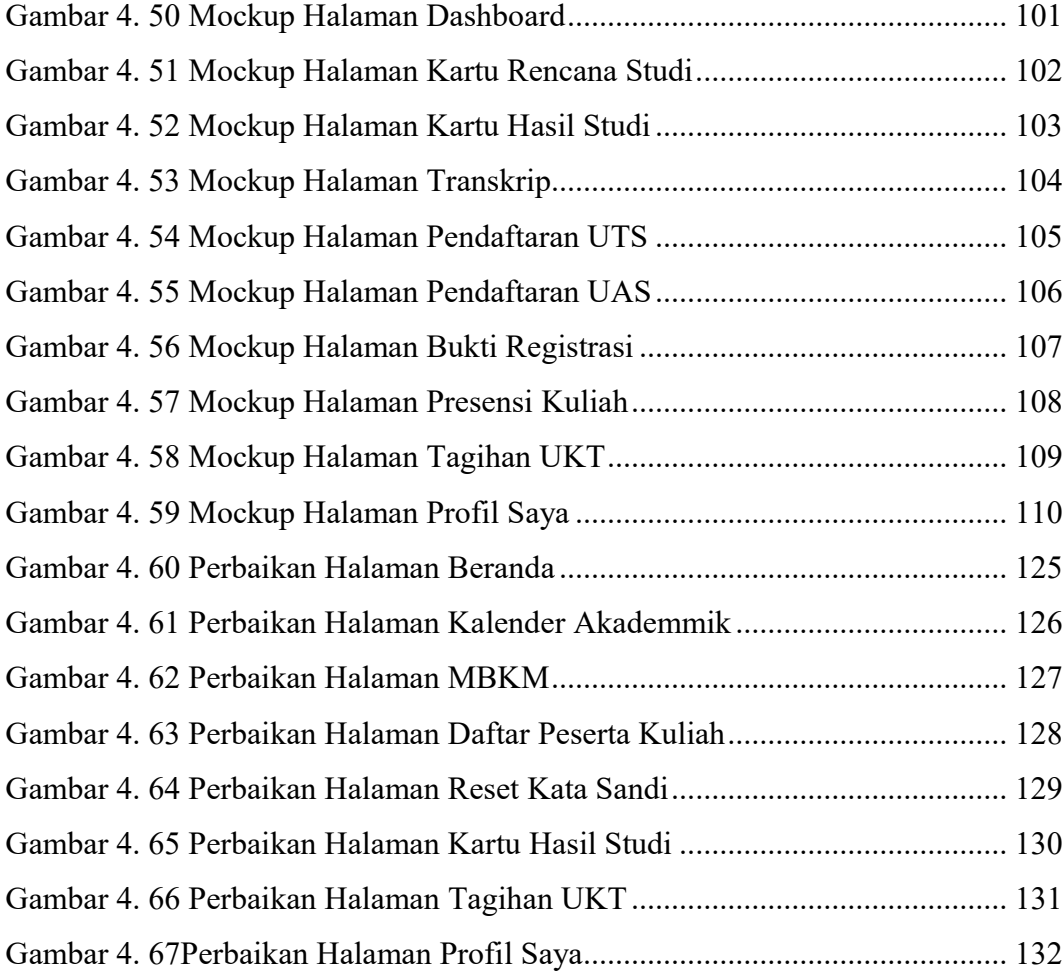

# **DAFTAR TABEL**

<span id="page-14-0"></span>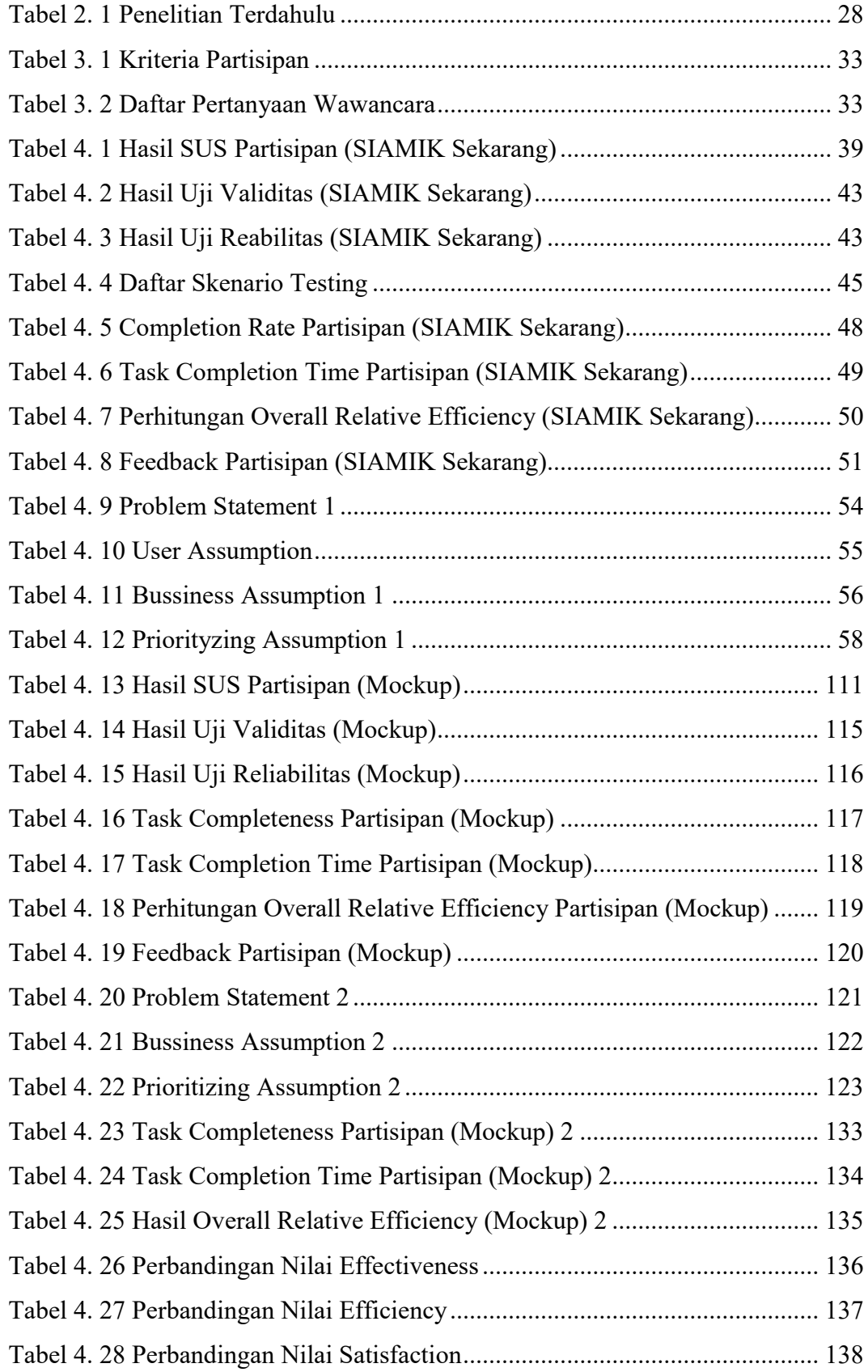